[Open MP](#page-2-0)<br>00000000000

## **Vláknové programování část V**

#### **Lukáš Hejmánek, Petr Holub {xhejtman,hopet}@ics.muni.cz**

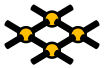

Laboratoř pokročilých síťových technologií

PV192 2011–04–14

 $1$  $\Box$  $\rightarrow$   $\Omega$  $\Omega$   $1/61$ 

[Open MP](#page-2-0)<br>00000000000

# Přehled přednášky

[Open MP](#page-2-0)

## Open MP

- Standard pro programování se sdílenou pamětí
- Podpora v programovacích jazycích Fortran (od r. 1997), C,  $C_{++}$ (od r.1998)
- Současná verze 3.0 je z roku 2008 pro Fotran i  $C/C++$
- Podporováno řadou překladačů vč. gcc a Intel cc
- Podpora paralelního programování pomocí
	- Soustavy direktiv pro překladač
	- Knihovních procedur
	- Proměnných prostředí
- <span id="page-2-0"></span>• API spadá do tří kategorií:
	- Výrazy pro paralelismus (flow control)
	- Sdílení dat mezi vlákny (communication)
	- Synchronizace (coordination or interaction)

### [Open MP](#page-2-0)<br>●○○○○○○○○○○○

## Programovací model OpenMP

- Explicitní paralelismus
- Fork/join model

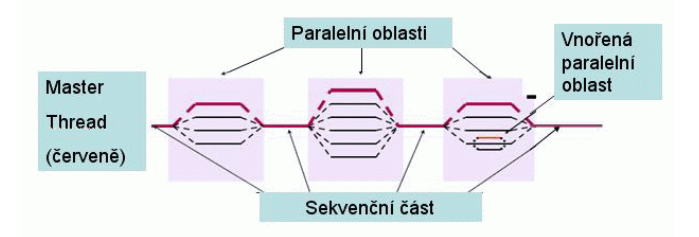

• Vnořený (nested) paralelismus není vždy dostupný (uvidíme u knihovních funkcí)

[Open MP](#page-2-0)<br>●0000000000

## Překlad

#### • **gcc -g -o foo foo.c -fopenmp -D\_REENTRANT**

• Aplikace je slinkována s knihovnami **libgomp** a **libpthread**.

### [Open MP](#page-2-0)<br>○●○○○○○○○○○○

## Open MP příkazy

- Přehled syntaxe
- Parallel
- Loop
- Sections
- Task (Open MP  $3.0+$ )
- Synchronization
- Reduction

## Přehled syntaxe

- Základní formát **#pragma omp jméno-pˇríkazu [klauzule] nový\_ˇrádek**
- Všechny příkazy končí novým řádkem
- Používá konstrukci pragma (pragma  $=$  věc)
- Rozlišuje malá/velká písmena
- Příkazy mají stejná pravidla jako  $C/C++$
- Delší příkazy lze napsat na více řádků pomocí escape znaku \

### [Open MP](#page-2-0)<br>0000000000

## Parallel

- Blok kódu prováděn několika vlákny
- Syntaxe:

```
1 #pragma omp parallel private(list)\
             shared(list)
\begin{bmatrix} 2 \\ 3 \end{bmatrix}4 /* parallel section */
5 }
```
### [Open MP](#page-2-0)<br>00000000000

## Parallel – příklad

```
1 #include <stdio.h>
2 #include <omp.h>
3
4 int main (int argc, char *argv[]) {
        int tid;
6 printf("Hello world from threads:\n");
7 #pragma omp parallel private(tid)
8 {
9 tid = omp_get_thread_num();
10 printf("<%d>\n", tid);
11 }
12 printf("I am sequential now\n");
13 return 0;
14 }
```
• Výstup:

```
Hello world from threads:
<1>
<0>
I am sequential now
```
### [Open MP](#page-2-0)<br>000●0000000

## Loop

- Iterace smyčky budou prováděny paralelně
- Na konci smyčky je implicitní barriéra, není-li řečeno jinak (**nowait**)
- Syntaxe:

```
1 #pragma omp for schedule(type [,chunk]) \
         2 private(list) shared(list) nowait
3 {
4 /* for loop */
5 }
```
## Které smyčky jsou paralelizovatelné?

Paralelizovatelné

- Počet iterací je znám předem a nemění se
- Iterátory  $(C++)$  (platí pro Open MP 3.0 a novější)
- Každá iterace nezávisí na žádné ostatní
- Nezávislost dat

Neparalelizovatelné

- Podmíněné smyčky (často **while** smyčky)
- Iterátory  $(C++)$  (neplatí pro Open MP 3.0 a novější)
- Závislé iterace
- Závislá data

### [Open MP](#page-2-0)<br>000●0000000

## Lze paralelizovat?

```
1 /* Gaussian Elimination (no pivoting):
\begin{array}{c} 2 \\ 3 \end{array} x = A\b */<br>3 for (int i =
  3 for (int i = 0; i < N-1; i++) {
4 for (int j = i; j < N; j++) {
5 double ratio = A[j][i]/A[i][i];
6 for (int k = i; k < N; k++) {
7 A[j][k] -= (ratio*A[i][k]);
\begin{bmatrix} 8 \\ 9 \end{bmatrix} b[j] -= (ratio*b[i]);
9 }
10 }
11 }
```
## Lze paralelizovat?

- Vnější smyčka (**i**)
	- **N-1** iterací
	- Iterace závisí na ostatních (hodnoty spočítané v kroku **i-1** jsou použity v kroku **i**)
- Vnitřní smyčka (**j**)
	- **N-i** iterací (konstanta pro konkrétní **i**)
	- Iterace mohou být provedeny v libovolném pořadí
- Nejvnitřnější smyčka (**k**)
	- **N-i** iterací (konstanta pro konkrétní **i**)
	- Iterace mohou být provedeny v libovolném pořadí

### [Open MP](#page-2-0)<br>000●0000000

```
1 /* Gaussian Elimination (no pivoting):
2 \times x = A\b */
3 for (int i = 0; i < N-1; i++) {
  4 #pragma omp parallel for
5 for (int j = i; j < N; j++) {
\begin{bmatrix} 6 \end{bmatrix} double ratio = A[j][i]/A[i][i];
7 for (int k = i; k < N; k++) {
8 A[j][k] -= (ratio*A[i][k]);<br>b[i] -= (ratio*b[i]);
                         9 b[j] -= (ratio*b[i]);
10 }
11 }
12 }
```
Poznámka: lze kombinovat **parallel** a **for** do jednoho **pragma** příkazu

## Plánování smyček

- Výchozí plánování je dáno konkrétní implementací
- Rozlišujeme statické a dynamické plánování
- Statické
	- ID vlákna provádějící konkrétní iteraci je funkcí čísla iterace a počtu participujících vláken
	- Vlákna jsou staticky přidělena před startem smyčky
	- Rozložení zátěže může být problém, pokud iterace nejsou stejně dlouhé
- Dynamické
	- Přiřazení vláken proběhne až při běhu aplikace (round robin princip)
	- Každé vlákno může pokračovat v další práci, pokud současnou dodělalo
	- Rozložení zátěže je možné

```
1 #include <omp.h>
2
3 #define CHUNKSIZE 100
4 #define N 1000
5
6 int main () {
7 int i, chunk;
8 float a[N], b[N], c[N];
9 /* Some initializations */
10 for (i=0; i < N; i++)
11 \mathbf{a}[i] = \mathbf{b}[i] = i \cdot 1.0;<br>12 chunk = CHUNKSIZE:
         12 chunk = CHUNKSIZE;
13 #pragma omp parallel shared(a,b,c,chunk) private(i)
14 {
15 #pragma omp for schedule(dynamic,chunk) nowait
16 for (i=0; i < N; i++)
17 c[i] = a[i] + b[i];
18 } /* end of parallel section */
19 return 0;
20 }
```
### [Open MP](#page-2-0)<br>0000●000000

## Section(s)

- Neiterativní spolupráce
- Rozdělení bloků programu mezi vlákna
- Syntaxe:

```
1 #pragma omp sections
2 {
3 #pragma omp section
4 /* first section */
 5 #pragma omp section
6 /* next section */
7 }
```
### [Open MP](#page-2-0)<br>ΩΩΩΩ●ΩΩΩΩΩΩ

# Section(s) příklad

```
1 #include <omp.h>
2 #define N 1000
3 int main () {
4 int i;
5 double a[N], b[N], c[N], d[N];
6 /* Some initializations */
         7 for (i=0; i < N; i++) {
8 a [i] = i * 1.5;<br>b [i] = i + 22.3b[i] = i + 22.35;
10 }
11 #pragma omp parallel shared(a,b,c,d) private(i)
\overline{12} {
13 #pragma omp sections nowait
14 {
15 #pragma omp section
16 for (i=0; i < N; i++)
\begin{bmatrix} 17 \end{bmatrix} c \begin{bmatrix} 11 \end{bmatrix} = a\begin{bmatrix} 11 \end{bmatrix};
18 #pragma omp section
19 for (i=0; i < N; i++)
20 d[i] = a[i] * b[i];
21 } /* end of sections */
22 } /* end of parallel section */
         23 return 0;
24 }
```
## Task – Open MP  $3.0+$

- Koncepce spuštění bloku kódu na "pozadí"
- Některé kusy kódu jdou špatně paralelizovat, např.:

```
while(my pointer) {
2 (void) do_independent_work (my_pointer);
3 my_pointer = my_pointer->next ;
   4 } // End of while loop
```
- **do\_indipendent\_work** by mohlo běžet v pozadí
- Pro starší OpenMP napřed spočítat počet iterací, pak převést while na for
- Koncepce tasku:
	- Smyčka běží v jediném vlákně (kvůli procházení seznamu)
	- **do\_independent\_work** se pustí do pozadí
- Syntaxe:

```
#pragma omp task
```
[Open MP](#page-2-0)<br>ΩΩΩΩΩ●ΩΩΩΩΩ

## Task – příklad

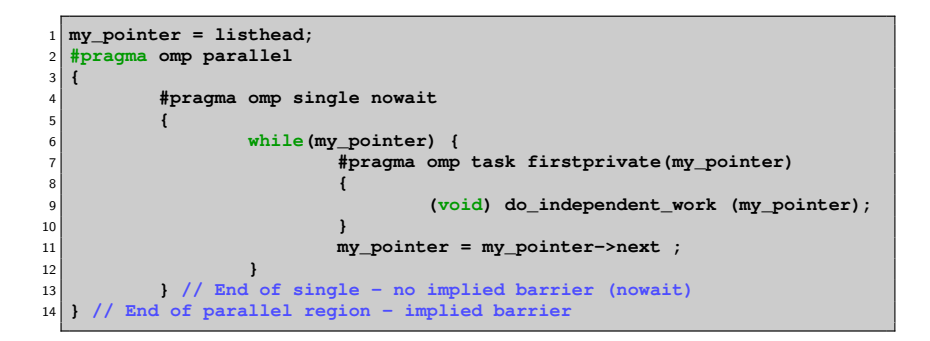

[Open MP](#page-2-0)<br>00000●00000

## Task

- Čekání na potomky (vytvořené tasky) **#pragma omp taskwait**
- Task má nepatrně vyšší režii než for

### [Open MP](#page-2-0)<br>00000000000

## Task – příklad

```
1 void foo ()
\begin{bmatrix} 2 \\ 3 \end{bmatrix}3 int a, b, c, x, y;
4
5 #pragma omp task shared(a)
6 | a = A();
7
8 #pragma omp task if (0) shared (b, c, x)
9 {
10 #pragma omp task shared(b)
\mathbf{b} = \mathbf{B}();12
13 #pragma omp task shared(c)
14 c = C();
15
16 #pragma omp taskwait
17 }
|18| x = f1 (b, c);
19
20 #pragma omp taskwait
21
|y| = f2 (a, x);
23 }
```
## **Synchronizace**

- Kritickým sekcím se nevyhneme ani v OpenMP
	- Závislosti v běhu programu (některé sekce musí být hotové dřív jak jiné)
	- Některé kusy nemohou být prováděny paralelně
- Synchronizační primitiva
	- Critical, Atomic
	- Barrier
	- Single
	- Ordered, Flush

## Critical

#### • Critical

- Specifikuje sekci v programu, kterou může vykonávat nejvýše jedno vlákno (je jedno které)
- V podstatě označuje kritickou sekci
- Syntaxe:

#### **#pragma omp ciritcal [jméno]**

• **jméno** je globální identifikátor, kritické sekce stejného jména jsou považovány za identické, tj. žádné bloky stejného jména nepoběží paralelně

## Atomic

- Specifikuje sekci v programu, kterou může vykonávat nejvýše jedno vlákno (je jedno které)
- Lehká forma synchronizace, synchronizované jsou pouze čtení a zápisy
- Využívá **lock** instrukce na x86/x86\_64 architektuře
- Syntaxe:

**#pragma omp atomic**

```
1 #pragma omp atomic
2 a[indx[i]] += b[i];
```
- Výraz musí být "atomizovatelný" jinak je ohlášena chyba
- Typicky: **x++**, **x += 2**
- Jde přeložit: **\*a += \*a + 1** ale nefunguje korektně!

## Single, Master

- Podobně jako Critical, Single specifikuje sekci, kterou může provádět pouze jedno vlákno (ale pořád stejné)
- Vhodné pro thread-unsafe sekce, např. I/O
- Syntaxe:

```
#pragma omp single
```
- Master je stejné jako Single, sekci provede vždy "master" vlákno
- Syntaxe:

```
#pragma omp master
```
## Barrier

- Klasická bariéra, synchronizuje všechna vlákna na bariéře
- Syntaxe: **#pragma omp barrier**
- Posloupnost paralelních sekci a bariér musí být stejná pro všechna vlákna
- Příkazy **single** a **master** nemají implicitní bariéru na vstupu a výstupu!

## Ordered, Flush

### • Ordered

- Blok bude vykonán ve stejném pořadí, jako by byl vykonán, kdyby běžel jen v jednom vlákně
- Může způsobovat serializaci
- Syntaxe:

```
#pragma omp ordered
```

```
1 #pragma omp parallel for ordered private(i) shared(n,a)
2 for (i=0; i<n; i++) {
3 a[i] += i;
 4 #pragma omp ordered
5 {printf("Thread prints value of a[%d] = %d\n",i,a[i]);}
6 } /*-- End of parallel for --*/
```
- Flush
	- Zajistí, že všechna vlákna mají konzistentní pohled na objekty v paměti (paměťová bariéra)
	- Syntaxe:

#### **#pragma omp flush [(seznam)]**

- Seznam udává, které proměnné mají být synchronizovány
- Neuvedeme-li žádnou proměnnou, jsou synchronizovány všechny viditelné proměnné

[Open MP](#page-2-0)<br>00000000000

## Příklad

```
1 #pragma omp parallel shared(a,b,c)
2 {
3 for(i=0; i < N; i++)
4 a[i] = b[i] + c[i];
5 }
6
7 #pragma omp parallel shared(a,b,d)
8 {
9 for(i=0; i < N; i++)
10 d[i] = a[i] + b[i];
11 }
```
Nemusí dát časem správný výsledek

[Open MP](#page-2-0)<br>000000●0000

```
1 #pragma omp parallel shared(a,b,c)
2 {
3 for(i=0; i < N; i++)
4 a[i] = b[i] + c[i];
5 }
6
7 #pragma omp barrier
8
9 #pragma omp parallel shared(a,b,d)
10 {
11 for(i=0; i < N; i++)
12 d[i] = a[i] + b[i];
13 }
```
### [Open MP](#page-2-0)<br>ΩΩΩΩΩΩ●ΩΩΩΩ

```
1 #include <stdio.h>
2 #include <omp.h>
3 int main()
4 {
\begin{cases}\n\text{int } n = 9, \text{ i, a, b[n]}; \\
\text{for } (\text{i=0}: \text{i<n: i++)}\n\end{cases}6 for (i=0; i<n; i++)
7 b[i] = -1;
8 #pragma omp parallel shared(a,b) private(i)
9 {
10 #pragma omp single
11 {
12 a = 10;
13 }
14 #pragma omp barrier
15 #pragma omp for
16 for (i=0; i<n; i++)
17 b[i] = a;
18
19 } /*-- End of parallel region --*/
20 printf("After the parallel region:\n");
21 for (i=0; i<n; i++)
22 printf("b[%d] = %d\n",i,b[i]);
23 return(0);
24 }
```
### [Open MP](#page-2-0)<br>ΩΩΩΩΩΩ●ΩΩΩΩ

```
1 #include <stdio.h>
2 #include <omp.h>
3 int main()
4 {
5 int i, n = 25, sumLocal;
6 int sum = 0, a[n];
7 int ref =(n-1)*n/2;
    8 for (i=0; i<n; i++)
9 a[i] = i;
10 #pragma omp parallel default(none) shared(n,a,sum) \
11 private(sumLocal)
12 {
13 sumLocal = 0;
14 #pragma omp for
15 for (i=0; i<n; i++)
16 sumLocal += a[i];
17 #pragma omp critical (update_sum)
18 {
19 sum += sumLocal;
20 printf("sumLocal = %d sum = %d\n",sumLocal,sum);
21 }
22 } /*-- End of parallel region --*/
23 printf("Value of sum after parallel region: %d\n",sum);
24 printf("Check results: sum = %d (should be %d)\n",sum,ref);
25 return(0);
26 }
```
## Reduction

- Redukuje seznam proměnných do jedné za použití konkrétního operátoru
- Syntaxe:

#### **#pragma omp reduction (op : list)**

• **list** je seznam proměnných a **op** je jeden z následujících

 $\bullet$  +, -, \*, &,  $\circ$  |, &&, ||

### [Open MP](#page-2-0)<br>00000000000

## Reduction – příklad

```
1 #include <stdio.h>
2 #include <omp.h>
3 int main()
4 {
5 int i, n = 25;
6 int sum = 0, a[n];
\begin{array}{c|c} 7 & \text{int} \text{ref} = (n-1) * n/2; \\ 8 & \text{for} \text{ (i=0; i<} n; i++) \end{array}8 for (i=0; i<n; i++)
9 a[i] = i;
10 printf("Value of sum prior to parallel region: %d\n",sum);
11 #pragma omp parallel for default(none) shared(n,a) reduction(+:sum)
12 for (i=0; i<n; i++)
13 sum += a[i];
14 /*-- End of parallel reduction --*/
15
16 printf("Value of sum after parallel region: %d\n",sum);
17 printf("Check results: sum = %d (should be %d)\n",sum,ref);
18
19 return(0);
20 }
```
## Klauzule

• Základní formát

#### **#pragma omp jméno-pˇríkazu [klauzule] nový\_ˇrádek**

- if, private, shared
- firstprivate, lastprivate
- default
- nowait
- copyin, copyprivate
- num\_threads
- ordered
- schedule
- collapse (Open MP  $3.0+$ )

## if, private, shared

### • **if (výraz)**

• omp příkaz bude proveden paralelně, pokud je **výraz** vyhodnocen jako pravdivý, jinak je blok proveden sekvenčně

#### • **private(list)**

- Úložiště objektu není asociováno s původní lokací
- Všechny reference jsou k lokálnímu objektu
- Nemá definovanou hodnotu při vstupu a výstupu

#### • **shared(list)**

- Data jsou přístupná ze všech vláken v týmu
- Všechna data jsou pro vlákna na stejných lokacích
- Přístup k datům není synchronizován!

```
1 #pragma omp parallel if (n > threshold) shared(n,x,y) private(i)
2 {
3 #pragma omp for
4 for (i=0; i<n; i++)
5 x[i] += y[i];
6 }
```
• Proč je příklad korektní?

## firstprivate, lastprivate

#### • **firstprivate(seznam)**

• Proměnné v **seznamu** jsou inicializovány na hodnotu, kterou měl objekt před zahájením paralelní sekce

#### • **lastprivate(seznam)**

• Vlákno vykonávající poslední iteraci smyčky nebo poslední sekci zapíše obsah proměnných v **seznamu** do původního objektu

```
1 int n, C, B, A = 10;
2 #pragma omp parallel
3 {
4 #pragma omp for private(i) firstprivate(A) lastprivate(B)...
5 for (i=0; i<n; i++)
6 {
7 /*-- A undefined, unless declared first private */
8 B = A + i;
9 }
10 /*-- B undefined, unless declared lastprivate */
11 C = B;
12 }
```
## default

#### • **default(none** | **shared)**

- **none**
	- Žádné výchozí nastavení
	- Všechny proměnné je potřeba explicitně určit jako **private** nebo **shared**
- **shared**
	- Všechny proměnné jsou implicitně **shared**
	- Výchozí stav, pokud není přítomna **default** klauzule
- Fortran podporuje navíc: **default(private** | **firstprivate)**

### nowait

- Za účelem minimalizace synchronizace, některé Open MP příkazy podporují volitelnou **nowait** klauzuli
- Pokud je přítomna, vlákna nejsou synchronizována (nečekají) na konci paralelního bloku

## copyin, copyprivate

#### • **threadprivate(seznam)**

- Obdoba **private(seznam)**, jde o globální proměnnou pro každé vlákno zvlášť
- Oproti **private(seznam)** je její obsah zachován v rámci všech paralelních bloků
- Využívá TLS (podobně jako klíčové slovo **\_\_thread** v C)
- **copyin(seznam)**
	- Aplikuje se na **threadprivate** proměnné
	- **threadprivate** proměnná je inicializována na hodnotu globální proměnné
	- **threadprivate** proměnná má vždy hodnotu zadanou při inicializaci
	- **copyin** zařídí promítnutí změn v průběhu vykonávání programu

#### • **copyprivate(seznam)**

- Vztahuje se na **single** blok
- Po jeho skončení jsou hodnoty proměnných v **seznamu** rozkopírovány do ostatních vláken
- Aplikovatelné na **threadprivate** proměnné

**}**

```
1 #include <stdio.h>
2 #include <omp.h>
3 float x=1, y=1, z=1, v=1, fGlobal = 1.0;
4 #pragma omp threadprivate(x, y, z, v)
5 float get_float() {
6 return (fGlobal += 0.001);
7 }
8 void CopyPrivate() {
9 #pragma omp single copyprivate(x, z)
10 {
11 v += get_float();
12 x += get_float();
13 y += get_float();
14 z += get_float();
15 }
16 printf("Value v=%f, thread = %d\n", v, omp_get_thread_num());
17 printf("Value x=%f, thread = %d\n", x, omp_get_thread_num());
18 printf("Value y=%f, thread = %d\n", y, omp_get_thread_num());
19 printf("Value z=%f, thread = %d\n", z, omp_get_thread_num());
20 }
21 void main() {
22 printf("Sequential:\n");
23 CopyPrivate();
24 printf("Parallel:\n");
25 #pragma omp parallel copyin(x, y)
26 {
27 CopyPrivate();
28 }
```
## Výstup příkladu

```
1 Sequential:
2 \times 2.001000, thread = 0
3 Value x=2.002000, thread = 0
4 Value y=2.003000, thread = 0
5 Value z=2.004000, thread = 0
6 Parallel:
7 (no copyin or copyprivate) += 1.005
8 Value v=3.006000, thread = 0
9 Value v=1.000000, thread = 1
10 Value v=1.000000, thread = 2
11 (copyin & copyprivate) += 1.006
12 Value x=3.008000, thread = 0
13 Value x=3.008000, thread = 1
14 Value x=3.008000, thread = 2
15 (copyin) += 1.007
16 Value y=3.010001, thread = 0
17 Value y=2.003000, thread = 1
18 Value y=2.003000, thread = 2
19 (copyprivate) += 1.008
20 Value z=2.008000, thread = 0
21 Value z=2.008000, thread = 1
22 Value z=2.008000, thread = 2
```
## num\_threads, ordered

#### • **num\_treads(int)**

- Nastavuje počet vláken, které mají vykonávat paralelní blok
- V případě statického plánování je to přesný počet vláken
- V případě dynamického plánování je to maximální počet vláken

#### • **ordered**

• Tato klauzule je povinná pro **for** příkaz, je-li tento příkaz svázán s **ordered** příkazem probíraným na slídě 23

## schedule

- **schedule(zp˚usob, velikost\_kusu)**
- Způsob: **static**, **dynamic**, **guided**, **runtime**
- **schedule(static,** velikost\_kusu**)**
	- Iterace cyklu jsou rozděleny do skupiny vláken
	- Každé vlákno vykonává **velikost\_kusu** iterací
	- Není-li **velikost\_kusu** zadáno, je zvolen (počet iterací) / (počet vláken)
- **schedule(dynamic,** velikost\_kusu**)**
	- Iterace jsou rozděleny do skupin o velikosti **velikost\_kusu** a každá skupina je přiřazena volnému vláknu
	- Implicitní velikost **velikost\_kusu** je 1
- **schedule(guided,** velikost\_kusu**)**
	- Vlákna dostanou kusy o velikosti (počet iterací) / (počet vláken)
	- Velikost kusu se exponenciálně snižuje k **velikost\_kusu** nebo 1
- **schedule(runtime)**
	- Způsob plánování se stanoví až při běhu aplikace.

## collapse

- Kolaps smyček
- Mějme kus kódu:

```
1 int y;
2 #pragma omp parallel for
3 for (y = 0; y < h; +y) {
4 int x; ...
5 for (x = 0; x < w; ++x) { ... }
6 }
```
- Paralelně běží vždy celé řádky
- Kolaps nabízí jemnější granularitu paralelizace
- **collapse(ˇcíslo)** sloučí **ˇcíslo** smyček do jedné a tu paralelizuje

```
1 int x, y; ...
2 #pragma omp parallel for collapse(2)
3 \text{ for } (y = 0; y < h; ++y)for (x = 0; x < w; ++x) { ... }
```
Sequential performance:

4000 pixels: 2.59 seconds, 99% CPU

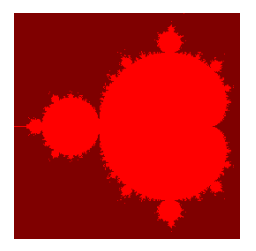

Measurements use a Xeon 4-CPU machine, gcc 4.1.2, and Linux 2.6.23

> $10100$ 46/61

#### 4 processors, **schedule(auto)**

### 01.04 seconds, 239% CPU

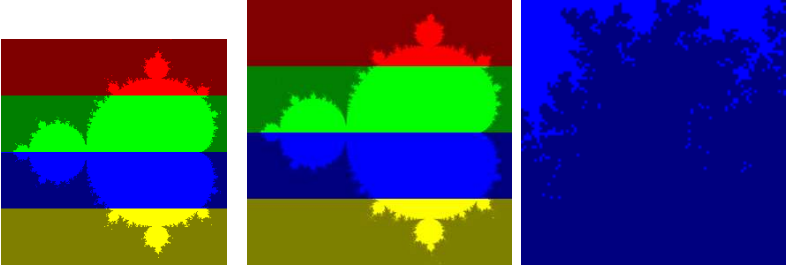

256 pixels 2000 pixels

 $10100$ 47/61

4

#### 4 processors, **schedule(static)**

### 00.93 seconds, 267% CPU

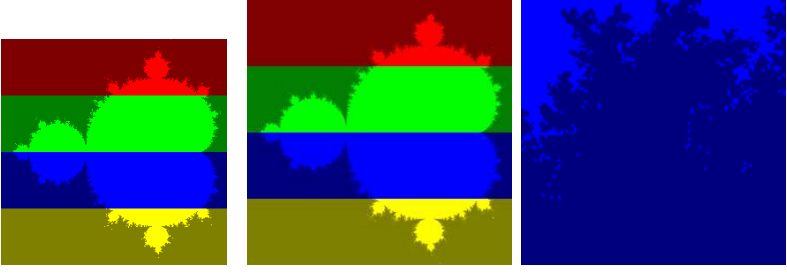

#### 4 processors, **schedule(static, 1)**

### 00.86 seconds, 289% CPU

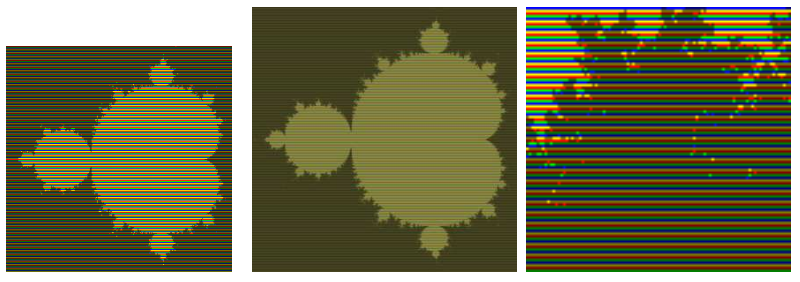

#### 4 processors, **schedule(static, 10)**

### 00.85 seconds, 294% CPU

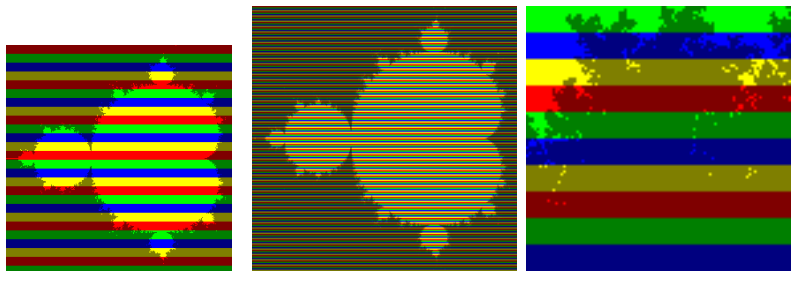

256 pixels 2000 pixels

 $40000$ 50/61

7

#### 4 processors, **schedule(dynamic)**

### 00.72 seconds, 350% CPU

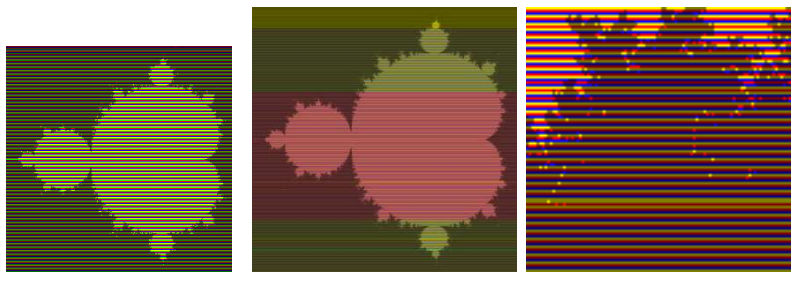

256 pixels 2000 pixels

8

#### 4 processors, **schedule(dynamic, 10)**

### 00.66 seconds, 381% CPU

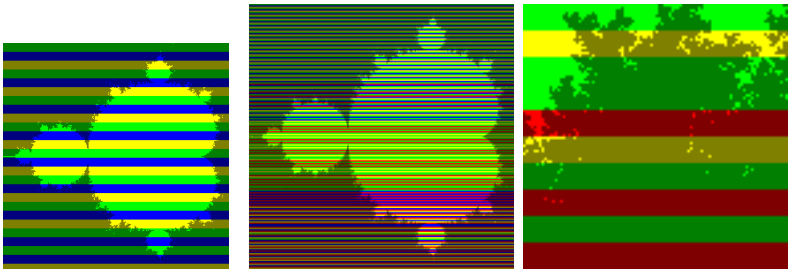

### 4 processors, **schedule(guided)**

### 00.83 seconds, 302% CPU

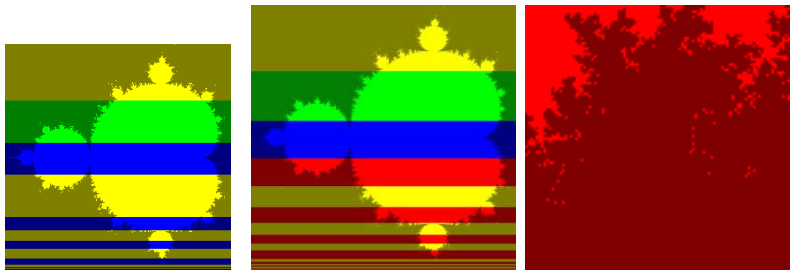

### 4 processors, **schedule(guided, 10)**

### 00.78 seconds, 318% CPU

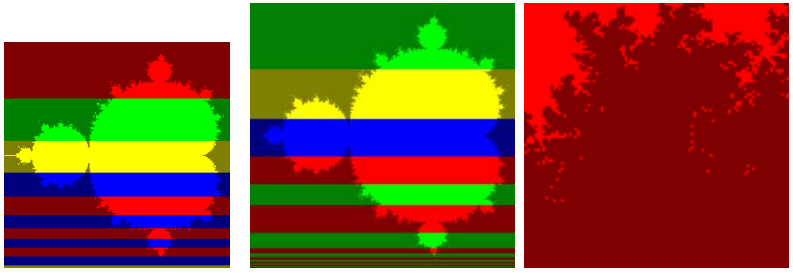

[Open MP](#page-2-0)<br>000000000●0

## Funkce knihovny Open MP

- Řízení prostředí
- Zamykání
- Časové funkce

## Řízení prostředí I

- **void omp\_set\_num\_threads(int)** explicitně nastaví počet vláken pro paralelní sekce
- **int omp\_get\_num\_threads(void)** vrátí počet vláken v týmu
- **int omp\_get\_max\_threads(void)** vrátí maximální počet vláken
- **int omp get thread num(void)** vrátí identifikaci vlákna  $(0 n)$
- **int omp\_get\_num\_procs(void)** vrátí maximální počet procesorů, které jsou aplikaci k dispozici
- **int omp\_in\_parallel(void)** test, zda jsme v paralelním bloku
- **void omp\_set\_dynamic(int)** nastaví dynamické plánování vláken (implementace může nastavení ignorovat)
- **int omp\_get\_dynamic(void)** test, zda je nastaveno dynamické plánováni
- **void omp set nested(int)** povolí vnořený paralelismus
- **int omp qet nested (void)** test, zda je zapnutý vnořený paralelismus

### [Open MP](#page-2-0)<br>000000000000

## Řízení prostředí II

- **void omp\_set\_schedule(omp\_sched\_t, int)** nastavení plánování
- **void omp\_get\_schedule(omp\_sched\_t \*, int \*)** dotaz na nastavení plánování
- **int omp\_get\_thread\_limit(void)** vrací max. počet vláken pro program
- **void omp\_set\_max\_active\_levels(int)** nastaví max. počet aktivních (tj. souběžných) paralelních sekcí
- **int omp\_get\_max\_active\_levels(void)** vrátí max. počet aktivních paralelních sekcí
- **int omp\_get\_level(void)** vrátí max. počet vnořených paralelních sekcí
- **int omp\_get\_active\_level(void)** vrátí max. počet aktivních vnořených paralelních sekcí
- **int omp\_get\_ancestor\_thread\_num(int)** vrátí identifikaci vlákna předchůdce
- **int omp\_get\_team\_size(int)** vrátí počet vláken v týmu (v paralelní sekci)
- **omp\_sched\_t**: **omp\_sched\_static, omp\_sched\_dynamic, omp\_sched\_guided, omp\_sched\_auto**

## Zamykání

- Dva druhy zámků
- **omp\_lock\_t** jednoduchý zámek
	- Jednoduché zámky nemohou být zamčeny, jsou-li již zamčeny
- **omp\_nest\_lock\_t** vnořený zámek
	- Vnořené zámky mohou být zamčeny jedním vláknem několikrát

## Zamykání

- **void omp\_init\_lock(omp\_lock\_t \*)** inicializace zámku
- **void omp\_destroy\_lock(omp\_lock\_t \*)** zrušení zámku
- **void omp\_set\_lock(omp\_lock\_t \*)** zamčení zámku
- **void omp\_unset\_lock(omp\_lock\_t \*)** odemčení zámku
- **int omp\_test\_lock(omp\_lock\_t \*)** zamčení zámku, je-li to možné (varianta trylock)
- **void omp\_init\_nest\_lock(omp\_nest\_lock\_t \*)** inicializace zámku
- **void omp\_destroy\_nest\_lock(omp\_nest\_lock\_t \*)** zrušení zámku
- **void omp\_set\_nest\_lock(omp\_nest\_lock\_t \*)** zamčení zámku
- **void omp\_unset\_nest\_lock(omp\_nest\_lock\_t \*)** odemčení zámku
- **int omp\_test\_nest\_lock(omp\_nest\_lock\_t \*)** zamčení zámku, je-li to možné (varianta trylock)

## Časové funkce

- **double omp\_get\_wtime(void)** vrací počet vteřin od startu systému, není úplně konzistentní mezi všemi vlákny
- **double omp\_get\_wtick(void)** vrací délku trvání jednoho tiku hodin – míra přesnosti časovače (na Linuxu s gcc 4.4.3 vrací 0.0)

## Proměnné prostředí

- **OMP\_NUM\_THREADS n**
- **OMP\_SCHEDULE "schedule,[chunk]**
- **OMP\_DYNAMIC {TRUE** | **FALSE}**
- **OMP\_NESTED {TRUE** | **FALSE}**
- **OMP\_STACKSIZE size [B**|**K**|**M**|**G]**
- **OMP\_WAIT\_POLICY [ACTIVE**|**PASSIVE]** aktivní čekání pomocí busy loop
- **OMP\_MAX\_ACTIVE\_LEVELS n**
- **OMP\_THREAD\_LIMIT n**